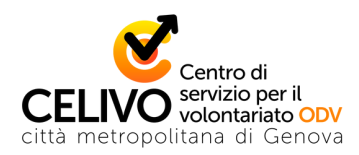

# FORMAZIONE A DISTANZA **COMUNICAZIONE**

## **LA GRAFICA DIGITALE SUI SOCIAL: L'USO DI CANVA**

**GIOVEDI 28 OTTOBRE 2021 ORE 15.30 - 18.30** 

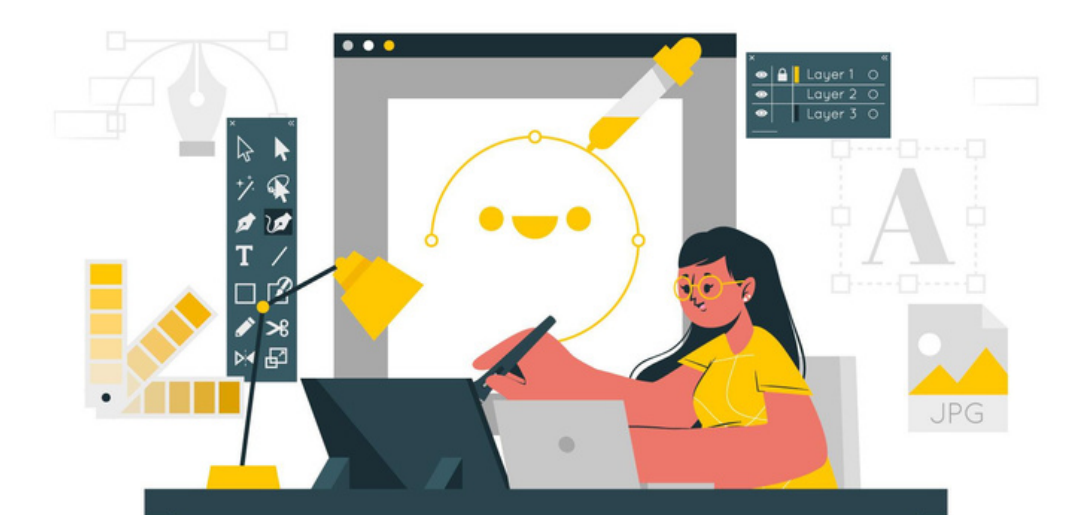

Dopo il webinar "Primi passi di [grafica](https://www.celivo.it/Primi_passi_di_grafica_su_Canva_a227_p157a227.php) su Canva" realizzato nel primo semestre, che ha fornito ai volontari le competenze e gli strumenti base per poter realizzare autonomamente semplici, ma efficaci, progetti sulla piattaforma grafica Canva, Celivo propone questo secondo webinar per approfondire le funzionalità messe a disposizione dalla piattaforma, per la pubblicazione di contenuti sui social network (in particolar modo Facebook, Instagram).

Canva offre infatti gratuitamente moltissimi modelli interessanti da cui partire per creare la propria comunicazione, anche social.

#### **CONTENUTI**

Canva, una breve introduzione

-Presentazione dell'interfaccia e degli strumenti principali

-Consigli utili per la definizione di un progetto grafico

- Creazione di un progetto "statico"
- -Il post di Facebook
- -Impostazione
- -Utilizzo delle immagini
- -Esportazione
- -Caricamento sulla pagina Fb
- -Declinazione del progetto Fb per altri social (es: Instagram)
- Creazione di un progetto "animato"
- -La storia di Instagram
- -Video per Facebook
- Conclusioni e domande

#### **ISCRIZIONI**

Il webinar è gratuito e a numero chiuso (max 20 persone). L'iscrizione dovrà essere effettuata dall'ente di appartenenza del volontario tramite l'area riservata sul sito del Celivo. Il volontario dovrà essere registrato all'area riservata come persona fisica ed essere collegato all'ente di appartenenza.

Il giorno prima del webinar il partecipante riceverà via mail il link necessario per poter accedere al webinar. Per partecipare è necessario essere muniti di dispositivi connessi a internet.

Le iscrizioni ricevute si intendono automaticamente confermate. Sarà cura del CSV ricontattare gli iscritti nel caso di rigetto della domanda, annullamento del corso, o in caso di esubero di iscrizioni. Lo stesso ente può iscrivere più persone ma, Celivo nell'ottica di garantire l'accessibilità al maggior numero di enti, potrà confermarne solo alcune.

### **DOCENTE**

Nora Dealti per Yoge – Comunicazione sensibile

#### **DESTINATARI**

Volontari delle Odv, delle APS e degli ETS iscritti al registro ai sensi del Codice del Terzo Settore (D. Lgs. 117/17)

*N.B. Per partecipare è opportuno prima prendere visione della registrazione e dei materiali del corso "Primi passi di [grafica](https://www.celivo.it/Primi_passi_di_grafica_su_Canva_a227_p157a227.php) su Canva" realizzato nel primo semestre.*

Per informazioni: www.celivo.it Tel. 010 5956815 - celivo@celivo.it